# **STUDIO CACCIAVILLAN**

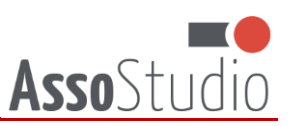

**DOTTORI COMMERCIALISTI** - **REVISORI LEGALI**

## **GUIDA ALLA COMPILAZIONE DELLA FATTURA ELETTRONICA E DELL'ESTEROMETRO**

Sul sito dell'Agenzia delle Entrate è stata pubblicata la versione 1.9 della "Guida alla compilazione della fattura elettronica e dell'esterometro", che contiene utili istruzioni alla compilazione della fattura elettronica in alcune particolari circostanze. E' possibile prenderne visione [cliccando qui.](https://www.agenziaentrate.gov.it/portale/documents/20143/451259/Guida_compilazione-FE-Esterometro-V_1.9_2024-03-05.pdf/67fe4c2d-1174-e8de-f1ee-cea77b7f5203)

Si segnalano alcuni chiarimenti di generale interesse.

### **Consultazione dei documenti**

Tutti i contribuenti possano avvalersi del servizio di consultazione e acquisizione delle fatture elettroniche e dei loro duplicati informatici, senza necessità di preventiva adesione all'accordo di servizio.

## **Rettifica del file xml mediante utilizzo dello stesso codice TD**

Al fine di modificare documenti contraddistinti dai codici:

- TD20 (autofattura per regolarizzazione e integrazione delle fatture);
- TD21 (autofattura per splafonamento);
- TD22 (estrazione beni da Deposito IVA);
- TD23 (estrazione beni da Deposito IVA con versamento dell'IVA);
- TD26 (cessione di beni ammortizzabili e passaggi interni);
- TD28 (acquisti da San Marino con fattura cartacea e comunicazione delle fattispecie di cui all'art. 6 comma 9-bis1 del D.lgs.471/97)

è possibile **trasmettere un nuovo file con il medesimo codice "Tipo Documento**", indicando gli importi con segno negativo o positivo a seconda che si debba operare una rettifica in diminuzione o in aumento, come già previsto per i codici TD16, TD17, TD18 e TD19. Il documento trasmesso secondo tali modalità ha il valore di una nota di variazione.

#### **Rettifica di integrazioni o autofatture**

In caso di rettifica, nel campo "Dati Fatture Collegate" dei codici TD16, TD17, TD18 e TD19, devono essere fornite indicazioni in ordine al documento oggetto di rettifica:

- se la rettifica si è resa necessaria a seguito di una nota di variazione inviata dal cedente/prestatore, devono essere indicati numero, data e identificativo IdSdI della nota di variazione operata dal cedente/prestatore;
- se la rettifica è dovuta ad un errore nell'integrazione commesso dal cessionario/committente, devono essere indicati numero, data e IdSdI del precedente file TD16.

*Aggiornato al 2 maggio 2024*